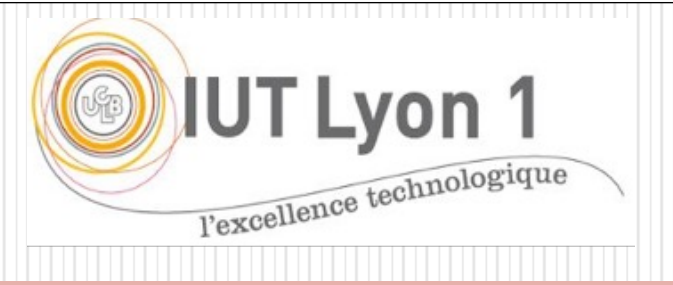

# Chap.5 -Design patterns (part. 2)

**V. Deslandres** ©

Conception d'Architectures Logicielles LP DevOps

IUT de Lyon - Université Lyon 1

# Sommaire du cours [DP -](#page-30-0)

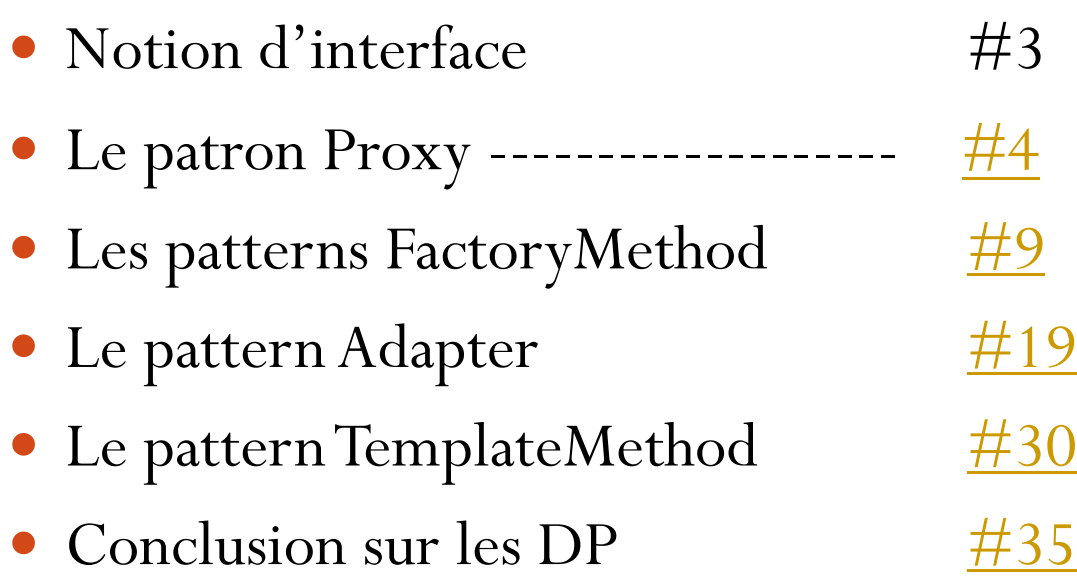

Build the right thing

Build the

thing right

### Préambule : notion *d'interface*

- **« Interface »** : sens générall
	- Pas seulement Java
	- Ensemble des méthodes associées à un composant (classe, package, module), par ex.: interface d'une API

### Le pattern Proxy

#### Pattern comportemental à portée Objets

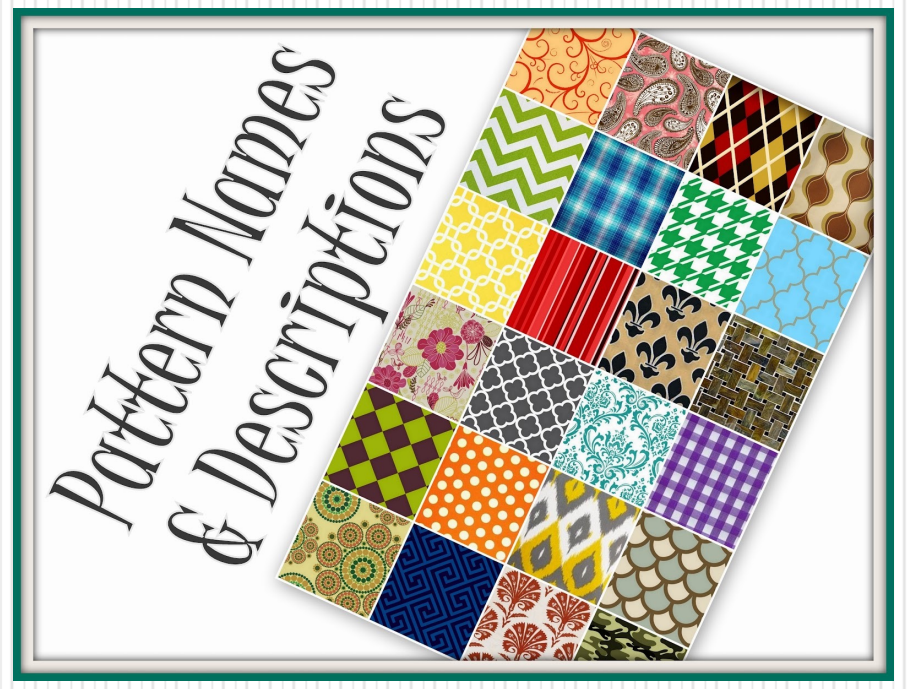

#### Design Pattern Proxy

Problème :

 On a besoin de références à un objet, qui soient plus **créatives** et plus **sophistiquées** qu'un simple pointeur.

Solution :

 **Proxy** fournit à un tier, un *mandataire* pour contrôler l'accès à cet objet, ce dernier étant **encapsulé** dans le proxy.

#### NOTA

- Proxy fournit **la même interface** que le sujet, mais peut y ajouter des fonctionnalités.
- **Pas d'accès direct** au sujet

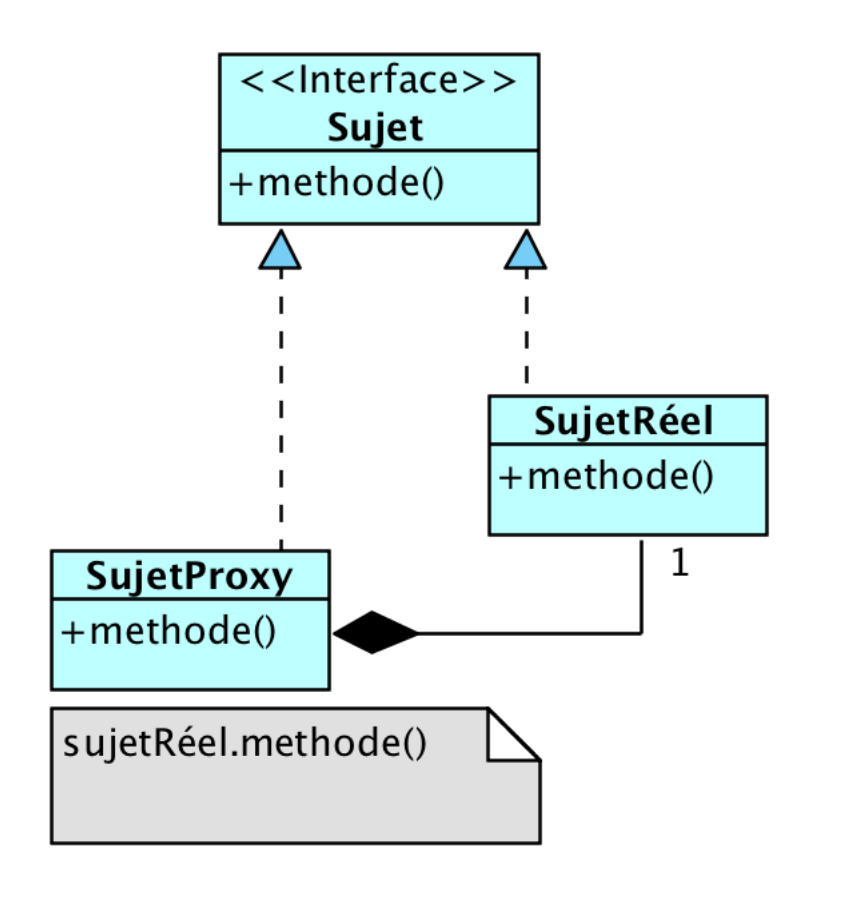

#### Proxy : utilisations

- Un *proxy à distance* fournit un représentant local d'un objet situé dans un espace adresse différent.
- Un *proxy virtuel* crée des objets lourds à la demande.
- Un *proxy de protection* contrôle l'accès à l'objet original. C'est utile quand les objets ont différents droits d'accès.
- Un *proxy intelligent* est le remplaçant d'un pointeur brut, qui réalise des opérations supplémentaires, lors de l'accès à l'objet. Par exemple :
	- Décompte du nombre des références faites à un objet réel, de sorte que celui-ci puisse être libéré automatiquement, dés qu'il n'y a plus de références ;
	- Charger en mémoire un objet persistant quand il est référencé pour la première fois ;
	- Vérifier, avant d'y accéder, que l'objet réel est verrouillé, pour être sûr qu'aucun autre objet ne pourra le changer.

# Proxy : illustration

public class **ImageFile** implements Displayable {

private String fileName;

```
public ImageFile(String fileName) {
```
this.fileName = fileName; loadFromDisk(fileName);

```
}
```
}

```
@Override
public void display() {
  System.out.println("Displaying " + fileName);
}
```

```
private void loadFromDisk(String fileName) {
 System.out.println("Loading " + fileName);
}
```
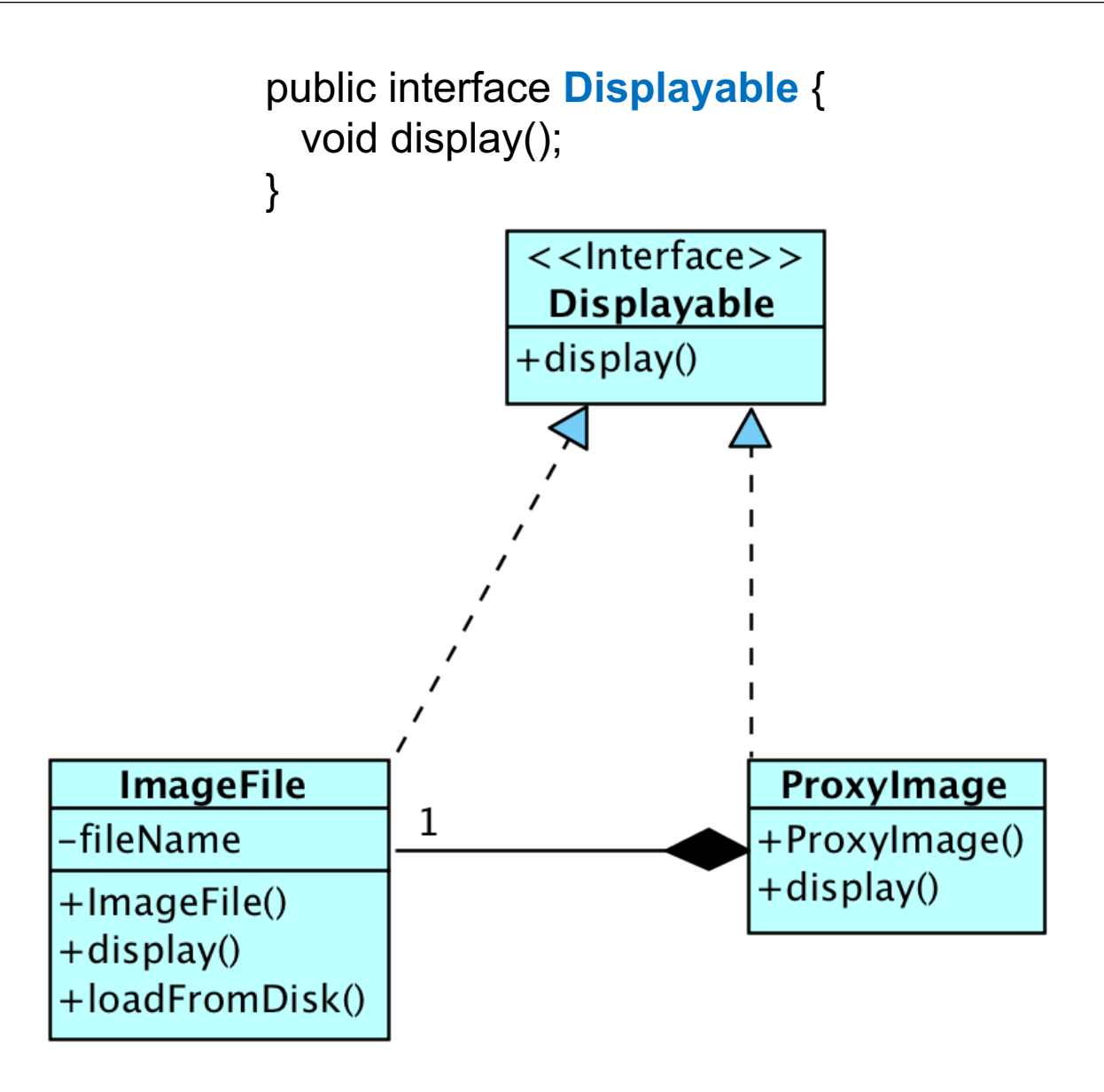

public class **ProxyImage** implements Displayable {

private **ImageFile** realImage; // sujet réel encapsulé private String fileName;

```
public ProxyImage(String fileName) {
 this.fileName = fileName;
}
```

```
@Override
public void display() {
 if (reallmage == null) {
   realImage = new ImageFile(fileName);
  }
 realImage.display();
}
```
*On contrôle dans display() si le sujet a été déjà chargé. Si oui on l'affiche. Sinon, on le charge d'abord, et on l'affiche.*

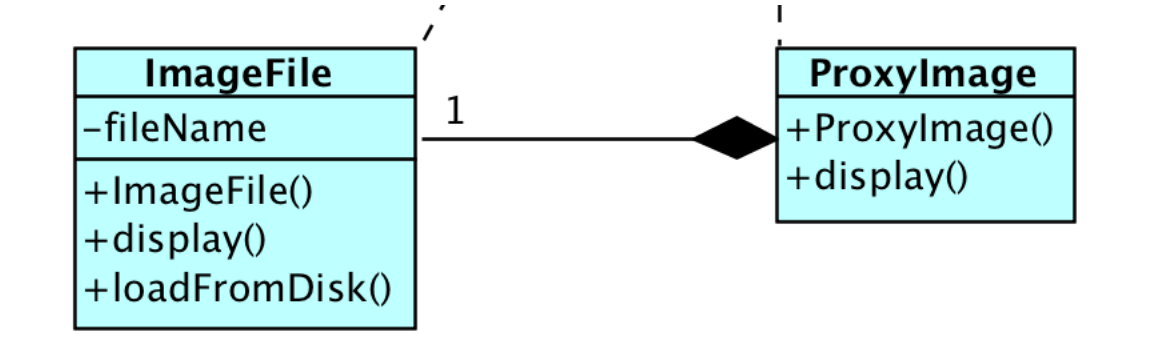

public class **ProxyPatternMain** {

```
public static void main(String[] args) {
```
**Displayable** image = new **ProxyImage**("image\_10mb.jpg");

// image chargée à partir du disque: image.display();

// image non (re)chargée : image.display();

}

}

}

# FactoryMethod

#### Un pattern de **création** ciblé sur les **objets**

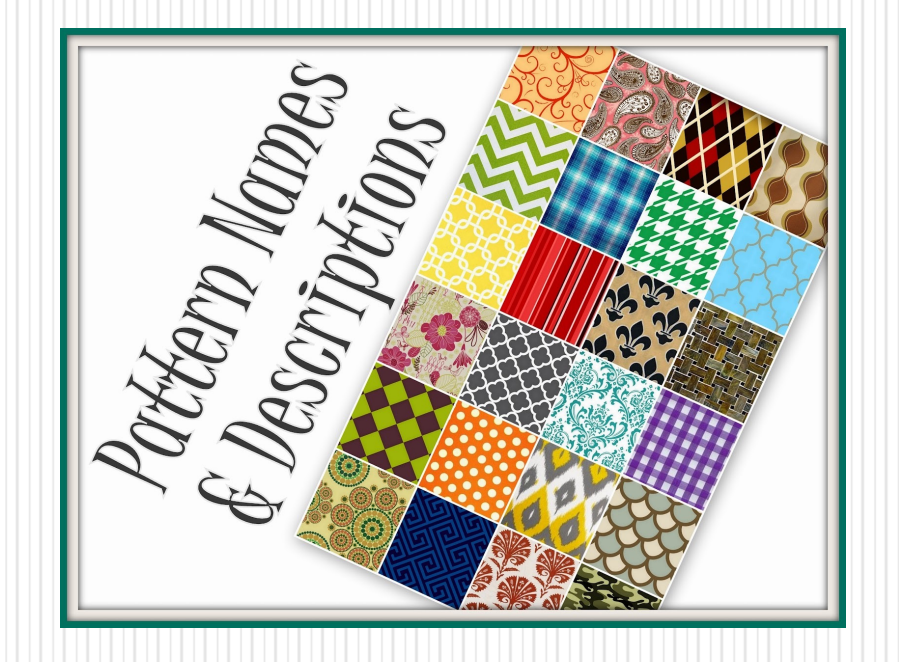

# Simple Factory (pas un vrai pattern)

*Un idiome de programmation*

- Objectif : **créer un objet dont le type dépend du contexte**
- Contexte :
	- Une classe Client a besoin de créer des objets d'une famille et d'utiliser leurs services, sans savoir nécessairement quel objet précisément instancier, cette connaissance dépendant d'une autre classe.
	- Ex.: une classe Client veut utiliser un service de paiement en ligne, et on va choisir celui avec lequel on a le meilleur contrat publicitaire (le « meilleur » change fréquemment, les classes qui utilisent le paiement en ligne ne savent pas).
- Principe : passer par une classe spéciale chargée de CRÉER les objets spécifié par le Client (via un paramètre); **pas de new X().**
	- L'objet retourné est donc toujours **du type de la classe mère**
	- Grâce au **polymorphisme** les traitements exécutés sont ceux de l'instance créée

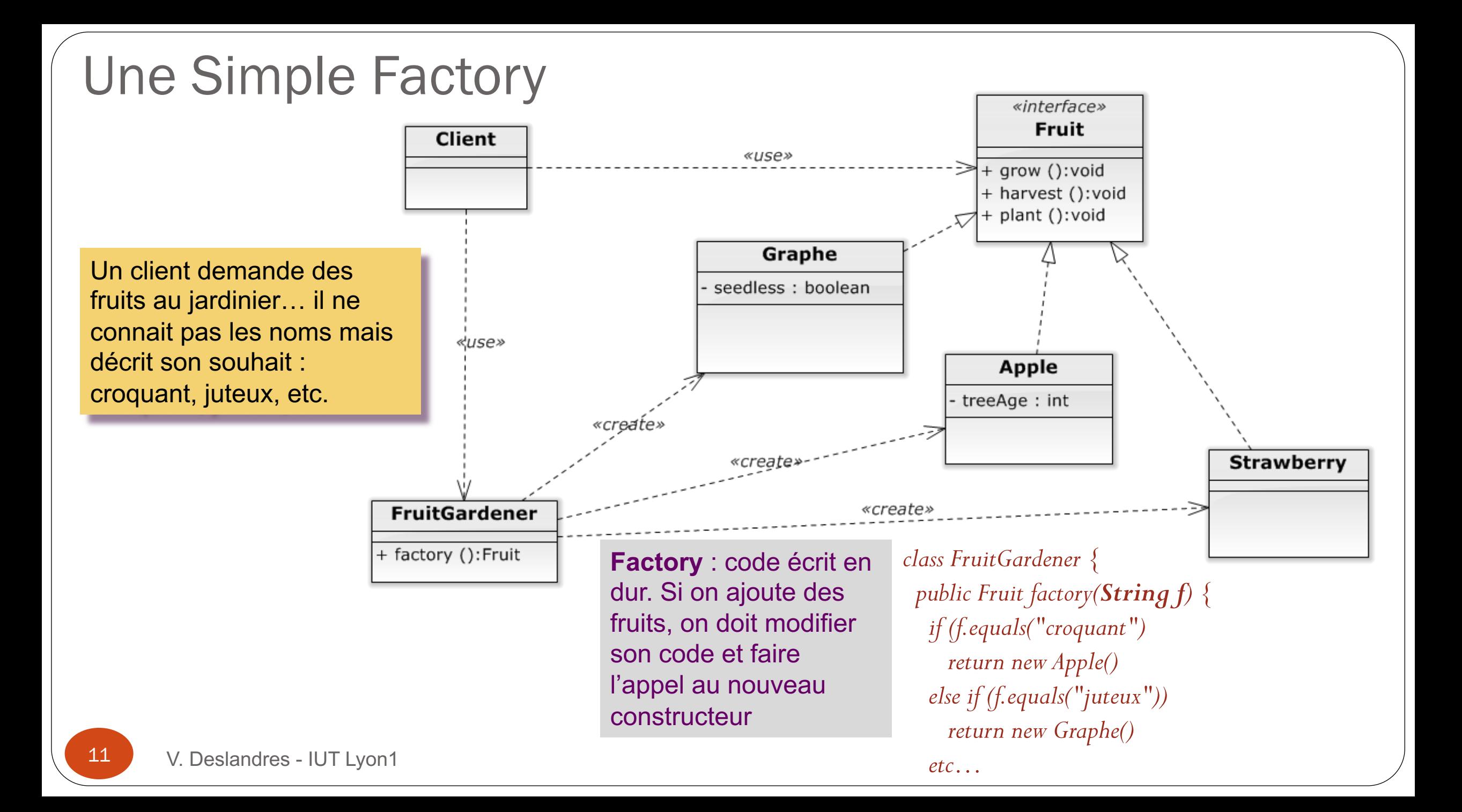

# Implémentation du DIP

- C'est une classe **Factory** qui va gérer les dépendances vers les classes concrètes.
- Cette *factory* possède des méthodes qui vont instancier la dépendance en fonction du contexte (ici **Classe B**) et la retourner.
- Chaque fois qu'une dépendance devra être résolue (besoin d'un objet de type **Interface I**), la classe appelante utilisera la *factory*.

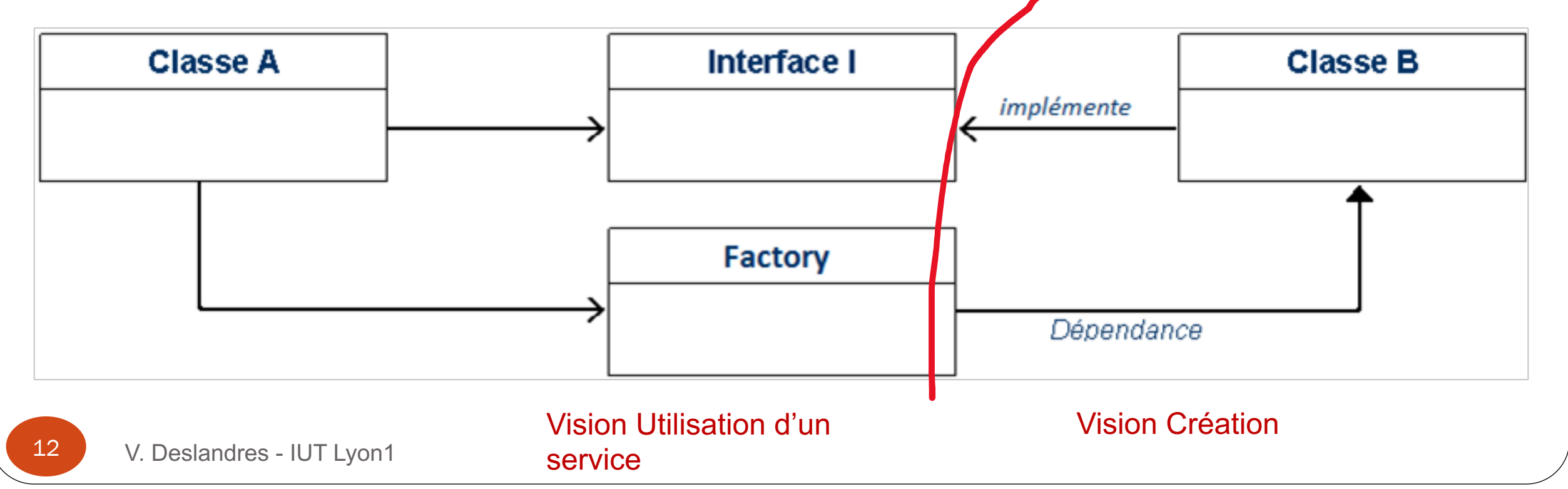

#### Code associé

public class **Factory** {

…

} }

}

```
public I getDependency(int x) {
  switch (x) {
     case 1: return new B1();
     case 2: return new B2();
```
case 12: return new B12(); default: return new B1();

// Classe Cliente A public class **A** { int leContexte; *// Constructeur qui définit le contexte requis par la classe* **A(int c)** {

 $leContexte = c;$ 

**}** 

}

<u>}</u>

*…*

public static void **main**(String[] args) {

*// Transmet à la factory le contexte pour le bon B :* I  $b = new factory().getDependency(leContexte);$ b.someMethod();

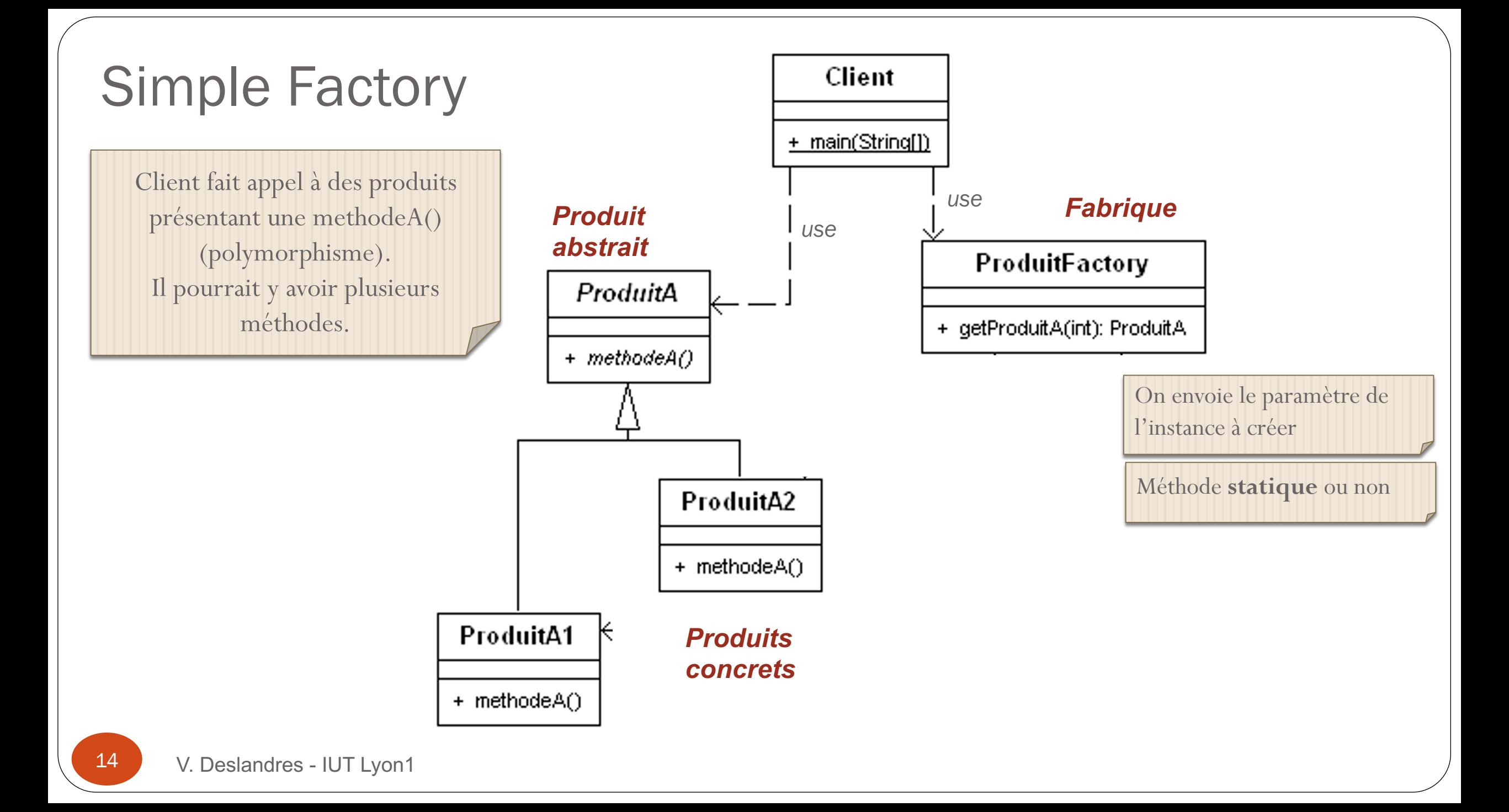

### Design pattern « Factory Method »

- ! Plusieurs factories : ex. contrats publicitaires dans différents pays
- ! On ajoute une **abstraction** supplémentaire : une classe abstraite (*la fabrique*) délègue l'instanciation des objets (*les produits*) à une *fabrique concrète*, et il peut y en avoir *n*.
	- ! *Ex. créer des pizzas, pizzas de Brest ou de Marseille, de Brest végétarienne ou aux lardons, de Marseille végétarienne ou aux fruits de mer*
	- ! On **factorise le mécanisme de création, qui est commun à tous les produits** : une pizza se prépare, se cuit, se coupe et s'emballe, pour toutes les pizzas ; la pizza créée sera spécifique au besoin de création.
	- Retourne une instance du produit spécifique créé (produit adapté)
		- Faciliter la création en respectant le principe d'O/F de code

# Principe de Factory Method

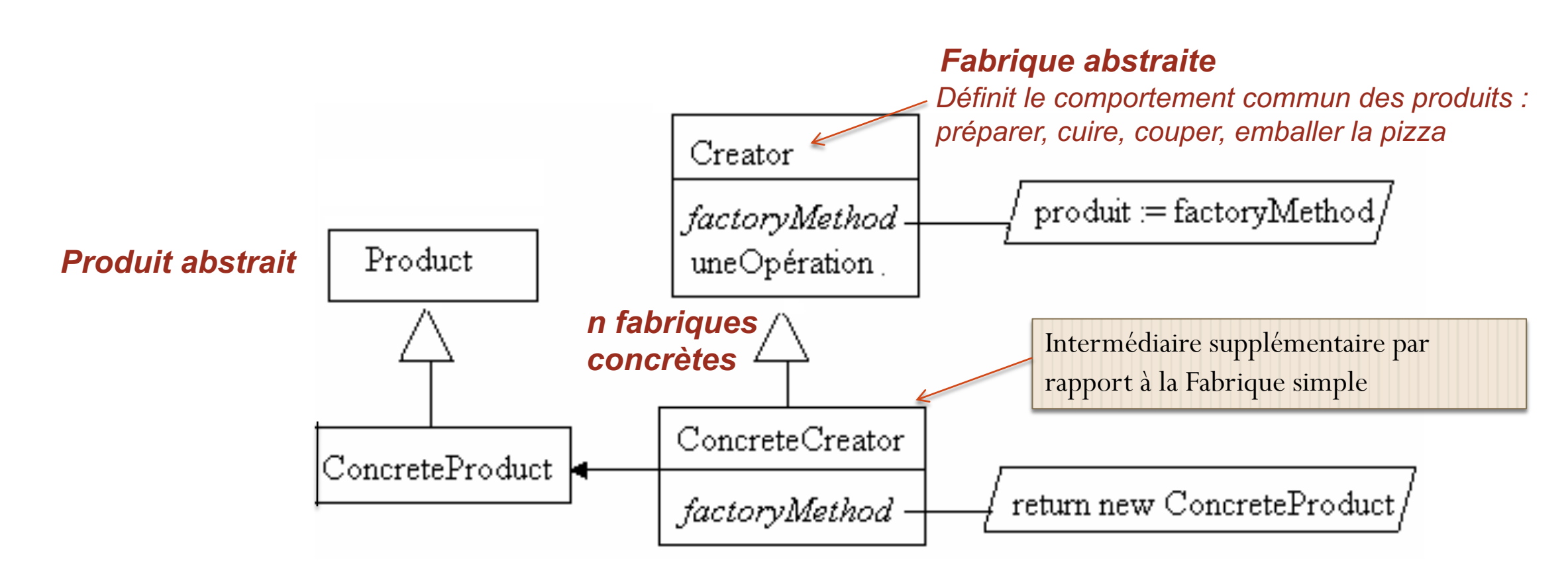

Définir une interface de création, et laisser les sous-classes décider du type

# Illustration Factory Method

La méthode *créerPizza()* est déléguée aux fabriques concrètes.

commanderPizza() est la méthode définissant le comportement générique des pizzas : elle crée une pizza en appelant créerPizza(type) et fait appel à : pizza.préparer(), pizza.cuire(), pizza.couper(), etc.

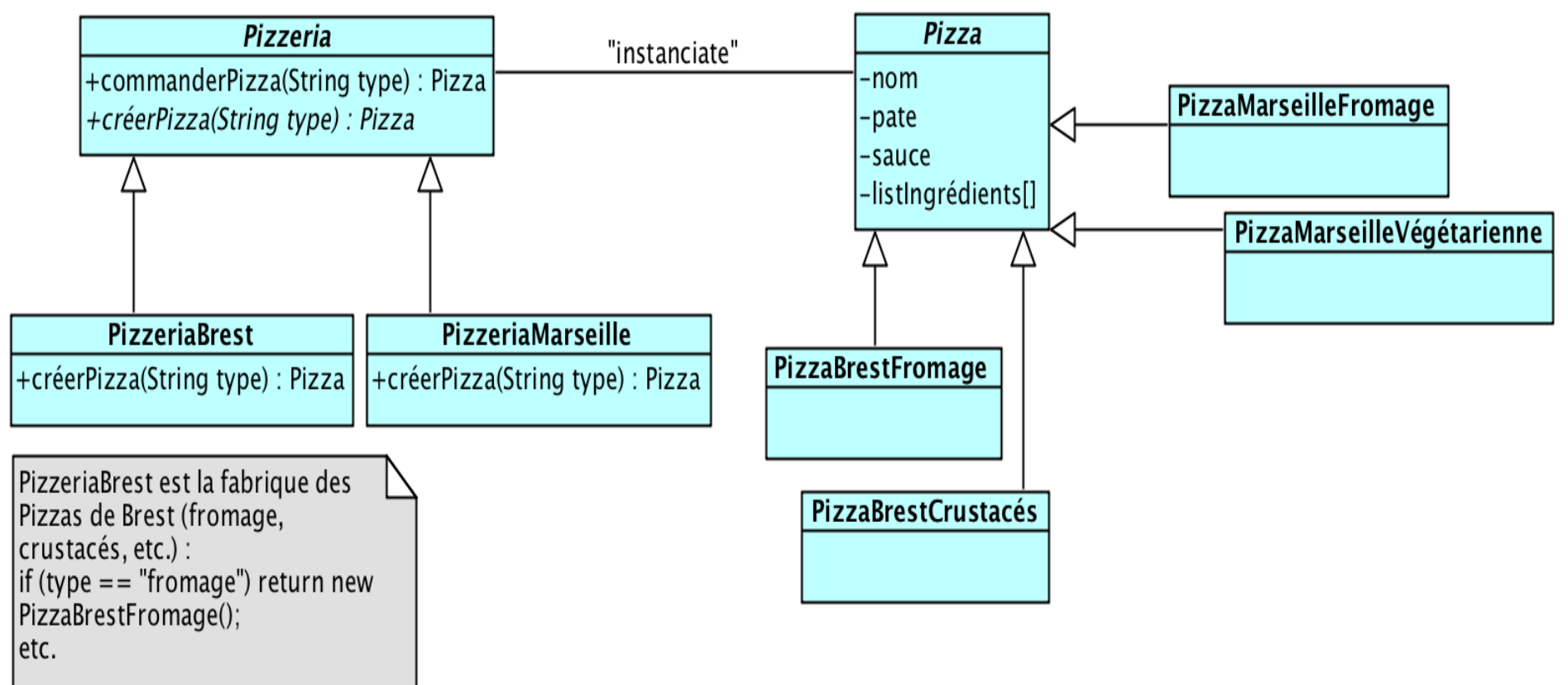

*Source : Design Patterns, Tête la Première, O'Reilly*

#### Abstract Factory

- Il existe une 3<sup>ème</sup> forme de design pattern FactoryMeth
	- Avec un **[niveau d'abstraction supplémentaire](http://www.tutorialspoint.com/design_pattern/abstract_factory_pattern.htm)**
- *Abstract Factory* définit une fabrique abstraite pour *chaque* création d'une instance :
	- **Ex.: FabriqueIngrédientPate, FabriqueIngrédientSauce, cuisson** pour chacune : PateFine, PateFeuilletée, SauceTomate, SauceVi
	- C'est la fabrique concrète qui choisit l'implémentation qui chaque étape :
		- · PizzeriaBrest, pour sa pizza Fromage, va utiliser la Fabi SauceTomate etc. (dans son constructeur)
- http://www.tutorialspoint.com/design\_pattern/abstract

# ADAPTER

 $\Box$ 

L'adaptateur, un autre patron de structure

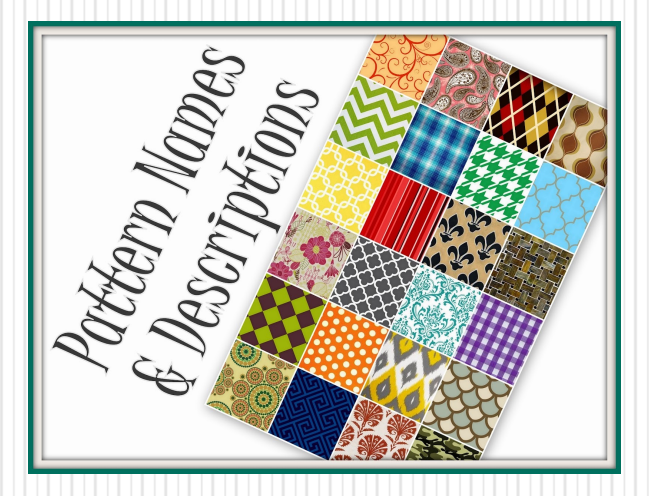

# Design pattern ADAPTER

- II consiste à transformer
	- ! par **délégation**
- les points d'entrée d'un composant
	- que l'on désire intégrer
	- $\blacksquare$  à l'interface souhaitée par le concepteur

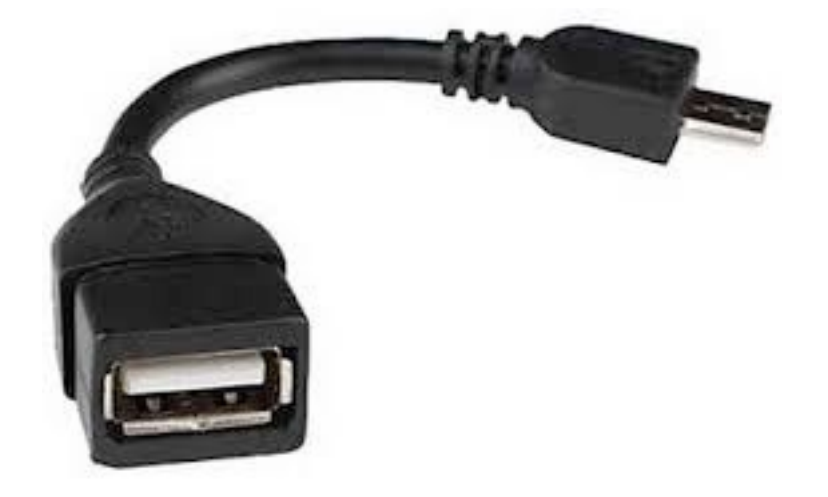

2

### ADAPTER

■ Objectif : transforme l'interface d'une classe en une autre interface souhaitée

- $\blacksquare$  conforme à ce qu'attendent les classes clientes
- **Permet à des classes de collaborer** 
	- □ qui n'auraient pu le faire du fait d'interfaces incompatibles
- **Ex.: on dispose de classes Point, Ligne, Carré** 
	- ayant des méthodes Afficher(), Remplir()
- Les classes clientes appellent ces formes pour les afficher et les remplir

 $\frac{4}{1}$ 

# Pattern ADAPTER : illustration

■ On crée une classe abstraite Forme :

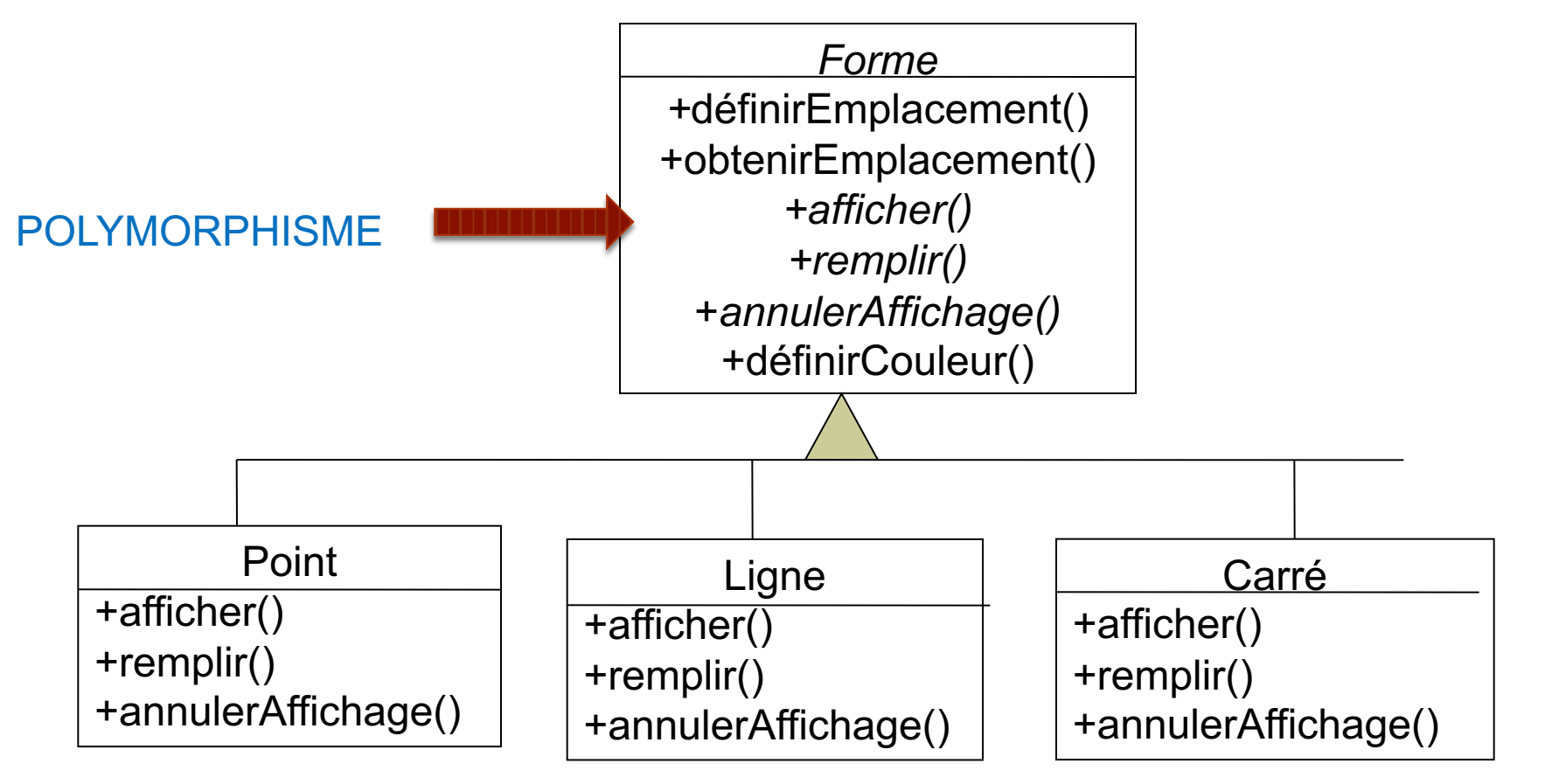

Imaginons qu'on ait besoin d'une autre forme : le cercle

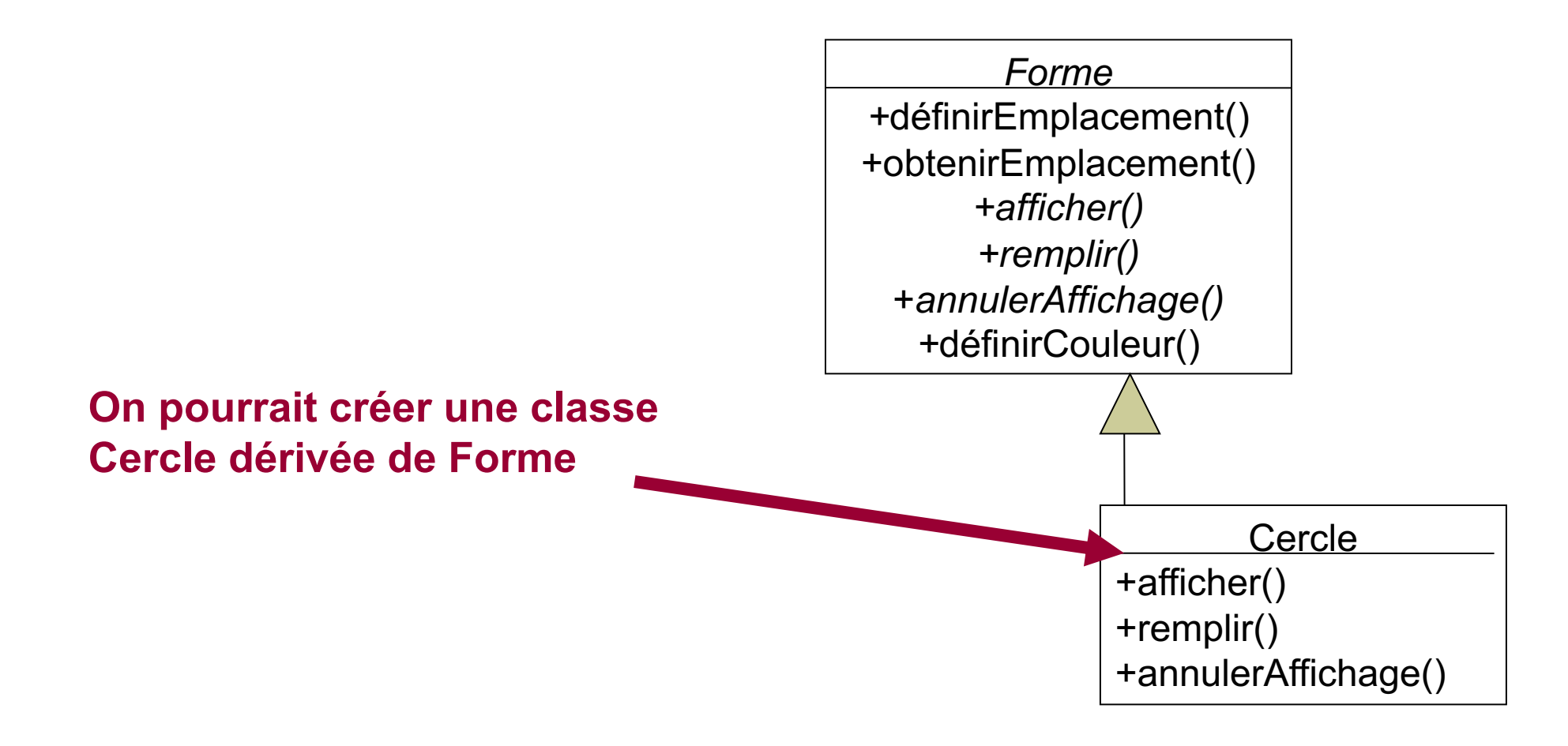

#### ! Supposons que l'on ait déjà une classe **Circle** existante

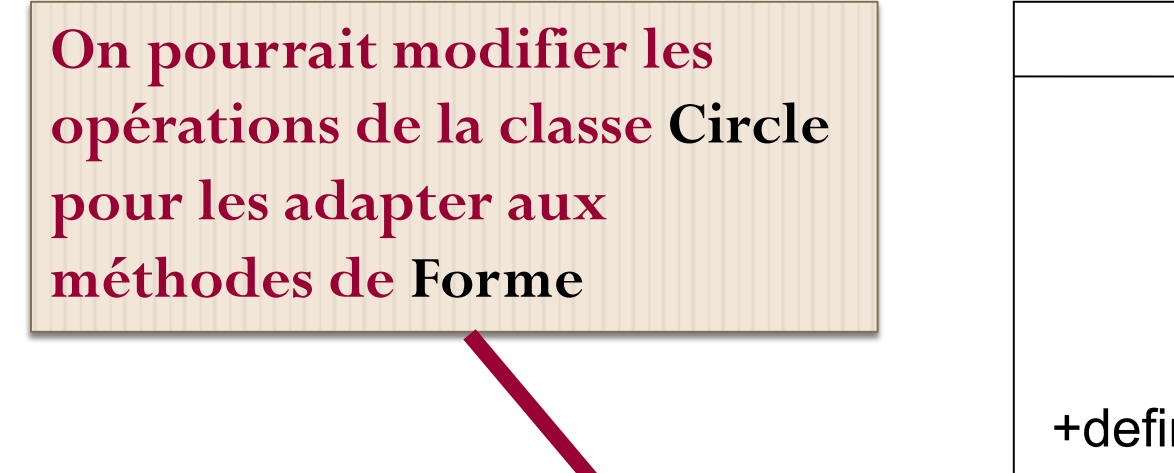

**Circle** *+*locateCenter() +getCenter() +display()  $+$ fill() +color() +defineBackGroundColor() +defineLineColor()

**Pas OCP : risque de bug !**

 $\overline{2}4$ 

- ! On va réaliser un Adaptateur : Cercle qui va contenir (**encapsuler**) l'objet **Circle** existant
- ! Tout ce que fait l'objet Cercle est transmis à l'objet **Circle** en faisant appel à ses opérations

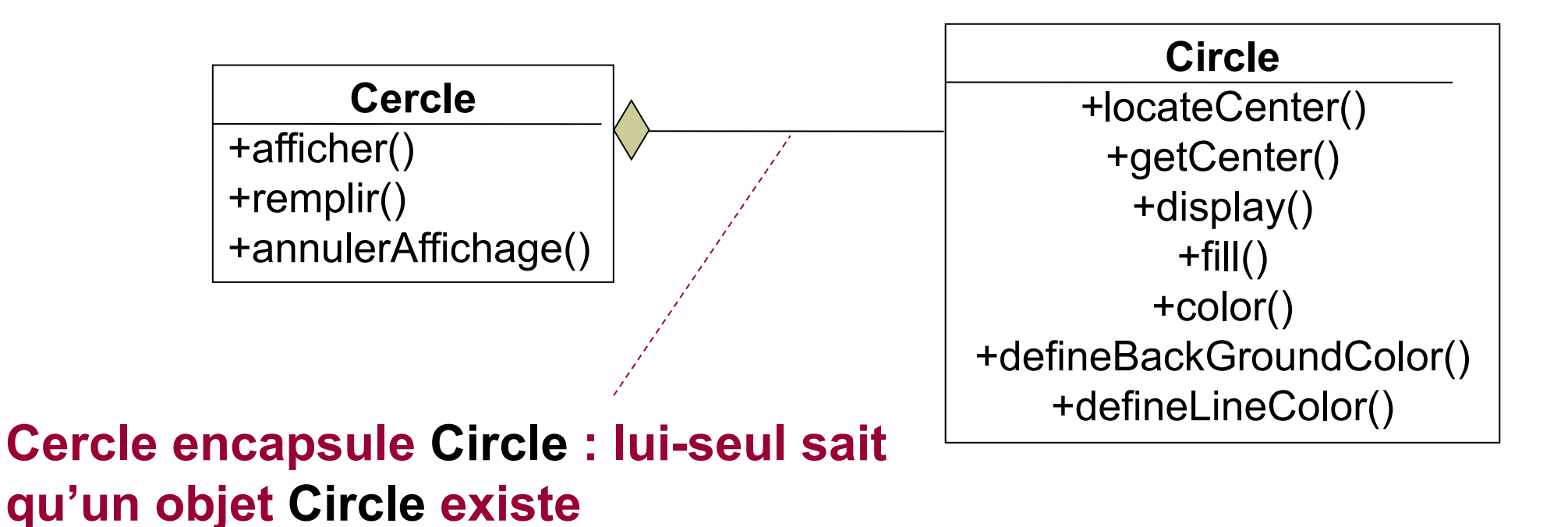

V. Deslandres - IUT Lyon1

25

## ADAPTER Extrait du code Java correspondant :

#### **Délégation d'opérations**

```
Class Cercle extends Forme {
   …
   private Circle leCercle;
   …
   public Cercle() {
     leCercle = new Circle();
   }
   void public afficher() {
     leCercle.display();
   }
   void public remplir() {
```
**leCercle**.fill();

}

e<br>1

# ADAPTER, selon le GoF(9)

- ! **Objectif** : faire correspondre à une interface donnée un objet existant
- **Problème** : un système donné a les bons objets et les bonnes méthodes, mais pas la bonne interface
- **Implémentation** : intégrer la classe existante dans une autre classe. La classe qui encapsule est compatible avec l'interface voulue et appelle les méthodes de la classe encapsulée

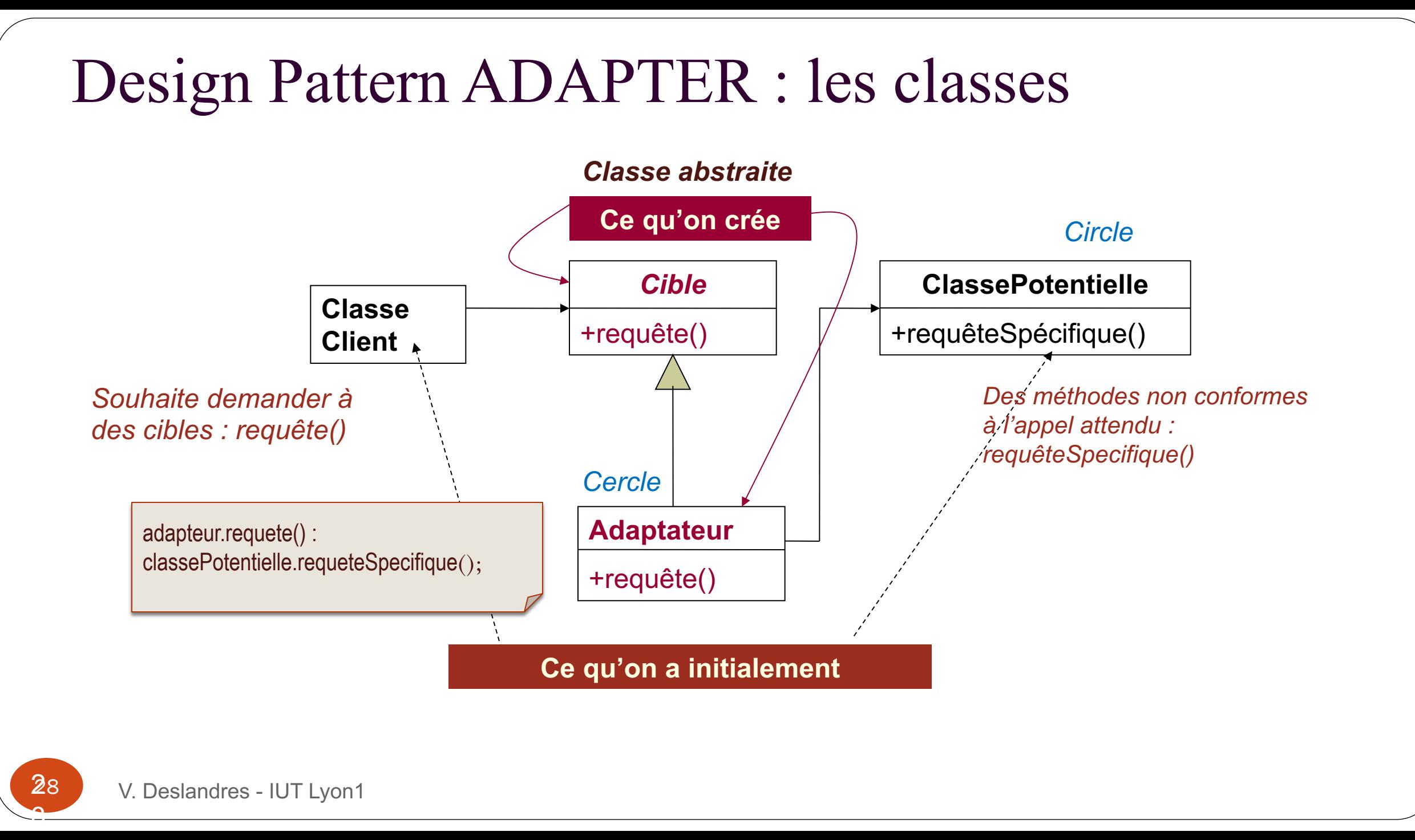

# ADAPTER vs. Façade (1)

- Ils impliquent tous deux des classes existantes qui n'ont pas l'interface voulue
- Le pattern *Façade* simplifie l'interface alors que *l'Adaptateur* encapsule un objet pour coller avec l'interface **existante**

#### ! **Façade** :

- Encapsulation *des* classes pour faciliter leur utilisation
- ! **Adaptateur** :
	- Réutilisation, encapsulation *d'une* classe pour un besoin structurel

2

### Vous avez dit « encapsuler » ?

- NOTA : on peut **encapsuler**
- des **attributs**
	- celles de Point, Ligne… sont masquées,
- des **méthodes**
	- ex. définirEmplacement() de Cercle,
- des **classes**
	- Point, Ligne… sont masquées au client par Forme
- des **objets**
	- seul Cercle sait que Circle existe

### Le pattern TemplateMethod

#### **Pattern comportemental** à portée de Classe

<span id="page-30-0"></span>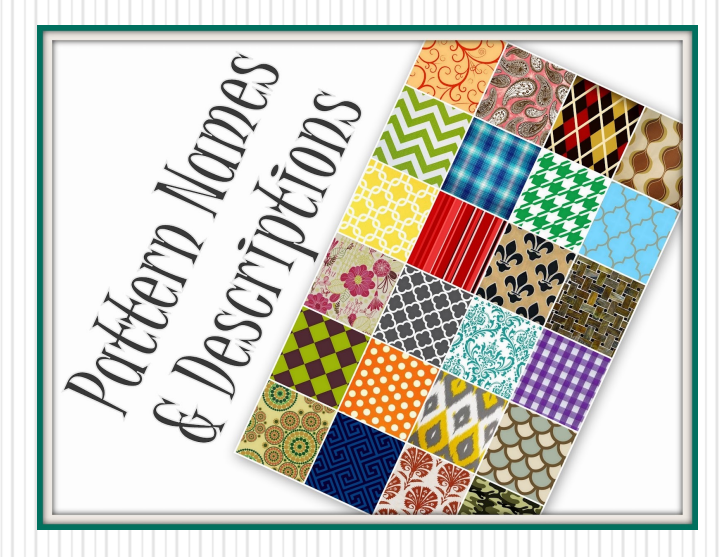

### Fonctionnement et structure

- Une classe de base définit un algorithme (appelé *template method*) qui est composé de différentes étapes (= une succession de méthodes), certaines communes, d'autres spécifiques.
	- Des sous-classes définissent les méthodes spécifiques.
- Le client appelle la bonne version de la méthode ou peut recréer une sous-classe avec une nouvelle version (OCP)
- $\rightarrow$  Les Frameworks utilisent beaucoup le DP Template Method.

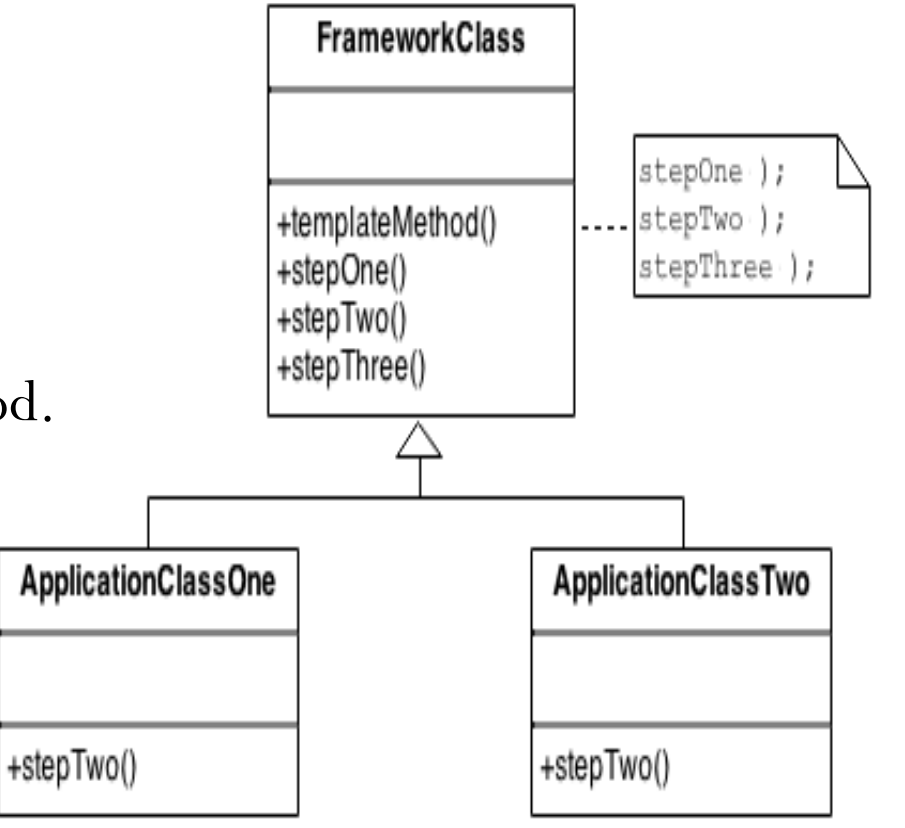

<u>م</u>

#### Exemple : calcul de montants TTC

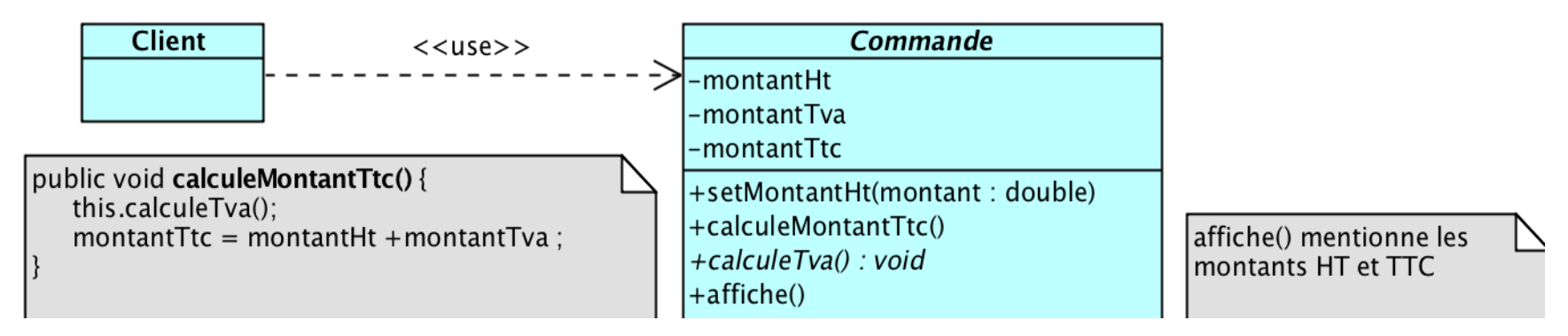

*Ici this fera appelle à la « bonne » implémentation (celle de la sous-classe instanciée)*

*La templateMethod ici est :*

- *setMontantHt()*
- *calculeMontantTtc()*
- *affiche()*

*L'implémentation des méthodes communes à toutes les sous-classes sont écrites dans la classe de base*

#### Exemple : calcul de montants TTC

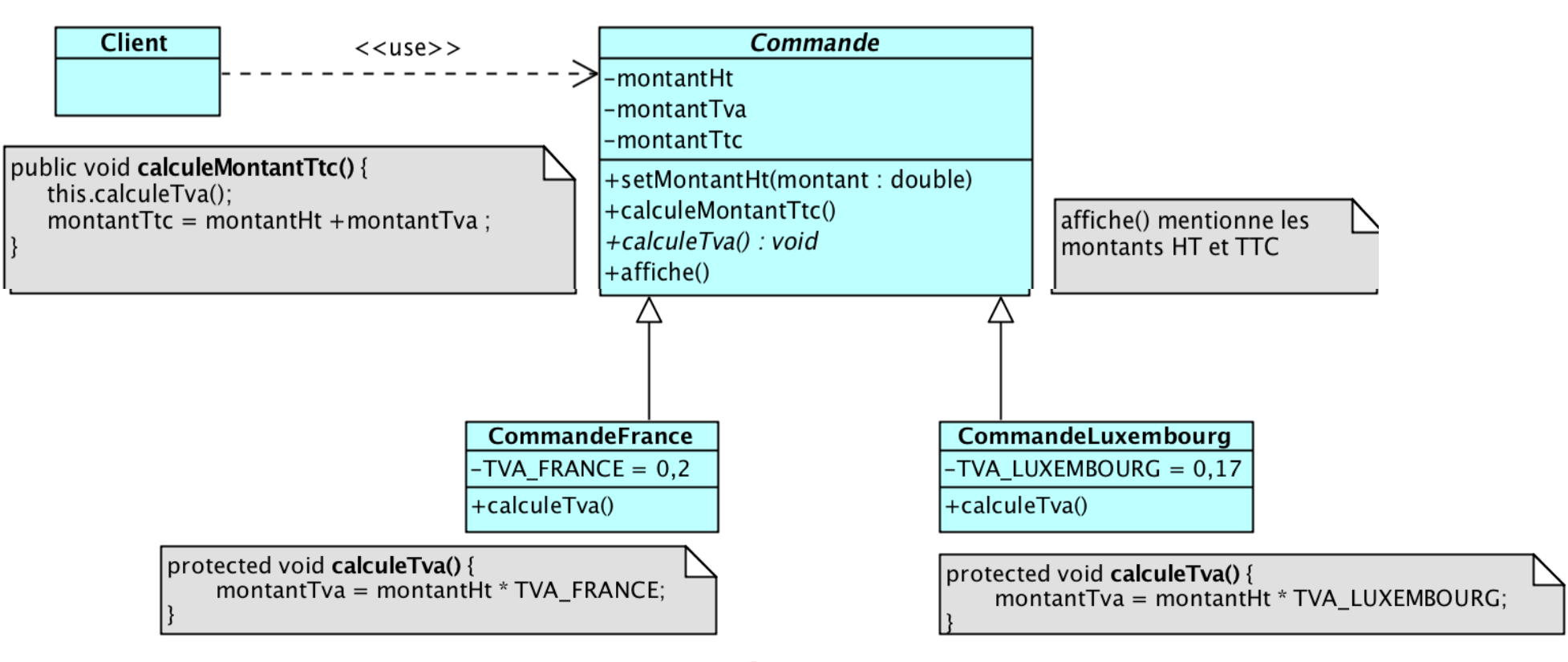

*Les méthodes spécifiques aux sous-classes sont abstraites ici et implémentées dans les sous-classes*

#### TemplateMethod vs. d'autres patterns

- **Strategy** ressemble à **Template Method**, mais :
	- **Template Method** utilise *l'héritage* pour la part variable de l'algorithme alors que **Strategy** utilise la *délégation* pour des versions entières d'algorithmes ;
	- **Strategy** modifie la logique des objets individuels. **Template Method** modifie la logique de **toute une classe**.
- **Factory Method** est une spécialisation de **Template Method**.

#### **Conclusion**

#### sur les Design Patterns

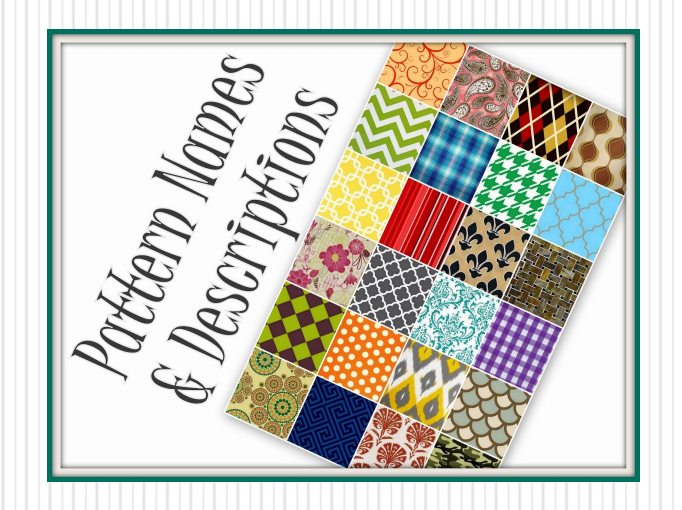

### Conclusion sur les DP

- Les Design Patterns fournissent un **outil puissant :**
	- **d'abstraction** des problèmes rendant le code facile à faire évoluer (ce qui augmente significativement la durée de vie du projet) ;
	- de documentation de **savoir-faire**;
	- de **nommage de concepts** universellement utilisés;
	- de **réutilisation** dans les projets.

#### **Points négatifs**

- *Complexification* du code car ils augmentent le nombre de classes ;
- L'utilisation du polymorphisme propre aux design patterns *pénalisent les performances*  en terme d'exécution, de mémoire et de compilation.